# EFF'S SURVEILLANCE SELF-DEFENSE အဆင့်နှစ်ဆင့်ဖြင့် စစ်မှန်ကြောင်းသက်သေပြခြင်းကိုဘယ်လိုလုပ်ဆောင်မလဲ

https://ssd.eff.org/en/about-surveillance-self-defense

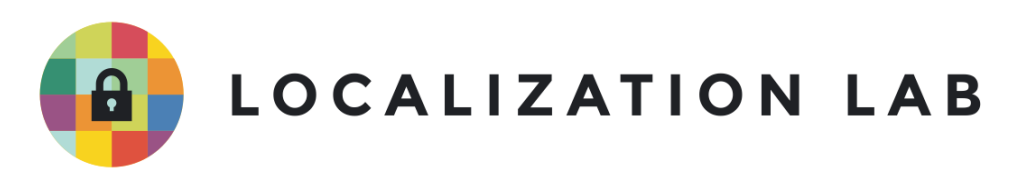

### အဆင့နှစဆင့ဖြင့ အဆင့နှစဆင့ဖြင့<br>စစ်မှန်ကြောင်းသက်သေပြခြင်းကိုဘယ်လိုလုပ်ဆောင်မလဲ **Ñ** နောက်ဆုံးစိစစ်သည့်ရက်စွဲ - ၂၀၂၁ ခုနှစ် ဧပြီ ၂၉ ရက် Ñ  $\overline{a}$

မိမိသည် အကောင့်သုံးစွဲသူ အစစ်ဖြစ်ကြောင်း သက်သေခံသည့်စနစ်ဖြစ်တဲ့ "<u>အဆင့်နှစ်ဆင့်ဖြင</u>့် <u>စစ်မှန်ကြောင်းသက်သေပြခြင်း</u> ([2FA](https://ssd.eff.org/en/glossary/two-factor-authentication))" ကို ဝန်ဆောင်မှုပေးသူထံမှ နည်းလမ်းမတူညီတဲ့ (၂) မျိုးဖြင့် ² Ǝ ရယူအသုံးပြုနိုင်ပါတယ်။ အဲဒီနည်းလမ်းတွေထဲမှာ အသုံးပြုသူသာသိသော (စကားဝှက် (သို့) Ǝ lating the contract of the contract of the contract of the contract of the contract of the contract of the contract of the contract of the contract of the contract of the contract of the contract of the contract of the con Ǝ ƴ လျှို့ဝှက်နံပါတ်စဉ်)။ အသုံးပြုသူသာပိုင်ဆိုင်သည့် (ကုန်မာတိုကင် (သို့) မိုဘိုင်းဖုန်း) သို့မဟုတ်  $\overline{a}$ Ǝ Ñ ƴ ƴ Ñ အသုံးပြုသူနဲ့ ဒွန်တွဲပြီးရှိနေတဲ့အရာ (ဥပမာ-လက်ဗွေ) စတာတွေကို အသုံးပြုတဲ့နည်းလမ်းတွေ Ɨ ပါဝင်ပါတယ်။

ပ၊ဝငပ၊တယ။<br>သင့်ဘဝတလျှောက်မှာ 2FA ကို အသုံးပြု ဖူးပါလိမ့်မယ်။ ဥပမာအားဖြင့် အေတီအမ်မှငွေထုတ်တဲ့အခါ Ʀ Ǝ  $\overline{a}$ ဘဏကဒနှင့ လျှို့ဝှကနပါတစဉနှစမျိုးကုအသုံးပြုသလုမျိုးပေါ့။ အွနလုငးဝနဆောငမှုအများစုမှာတော့  $\overline{a}$ Ʀ  $\overline{a}$ ² Ñ စကားဝှက်ကို အသုံးပြုတဲ့ အဆင့်တစ်ဆင့်ကိုပဲ အလုံအလျောက် အသုံးပြုလေ့ရှ်တတ်ပါတယ်။ Ñ

#### **% 0နလƣ င Ɨ ƣ ơတ ငƣ³%ဆငƣƠĆ စƣဆငƣƠ/ဖငƣƠစစƣမ Ʀနƚ ƣ ÆကƖငƣ ơသကƣ ƚသ/ပ/ခငƣ ơƉ ( 2\*%) က Ñ 0 v** ဘယလု အလုပလုပသလ။ **ƛ**

ဖေ့စ်ဘုတ်၊ ဂူဂဲလ်နှင့် တွစ်တာတို့ကဲ့သို့သော အွန်လိုင်းဝန်ဆောင်မှုတွေမှာ 2FA ကို Ñ Ǝ  $\overline{a}$ ƴ ƴ  $\overline{a}$ Ñ ƣ ဖေ့စဘုတ၊ ဂူဂလနှင့ တွစတာတု့ကဲ့သု့သော အွနလုငးဝနဆောငမှုတွေမှာ 2FA ကု<br>စကားဝှက်တစ်ဆင့်တည်းကို သုံးတဲ့ သက်သေခံနည်းလမ်းအစားသုံးနိုင်ပါတယ်။ 2FA ကို Ñ စကားဝှကတစဆင့တညးကု သုးတ့ သကသေခနညးလမးအစားသုးနုငပါတယ။ 2FA ကု<br>ဖွင့်ထားမယ်ဆိုရင် စကားဝှက်နဲ့အတူ အခြားနည်လမ်းတစ်ခုကိုပါသုံးပြီး သက်သေခံနိုင်ပါတယ်  $\overline{a}$ Ñ ဖွင့ထားမယဆုရင စကားဝှကန့အတူ အခြားနညလမးတစခုကုပါသုးပြး သကသေခနုငပါတယ။<br>စကားဝှက်နဲ့ တွဲသုံးလေ့ရှိတဲ့ အခြားနည်းလမ်းကတော့ စာတိုကတဆင့်ပို့တဲ့တစ်ကြိမ်သာ အသုံးပြုနိုင်သောကုဒ် (သို့မဟုတ်) မိုဘိုင်းအက်ပ်စတိုးတွေကထုတ်ပေးတဲ့ တစ်ခါသုံ Ñ ƴ Ñ Ñ Ñ အသုးပြုနုငသောကုဒ (သု့မဟုတ) မုဘုငးအကပစတုးတွေကထုတပေးတဲ့ တစခါသုး<br>ကုဒ်ကိုဖြည့်သွင်းရသည့်နည်းလမ်း ဖြစ်လေ့ရှိပါတယ်။ ဘယ်နည်းလမ်းပဲဖြစ်ဖြစ် ပေးပို့လာတဲ့ Ñ ƴ တစ်ခါသုံးကုဒ်ကိုလက်ခံဖို့ သင့်မိုဘိုင်းဖုန်း (သို့မဟုတ်) သင်အမြဲတမ်း အသုံးပြုလေ့ရှိသည့် Ñ ƴ ƴ စက်ပစ္စည်းတစ်ခုခုကိုတော့သုံးရပါမယ်။ ဂူဂလ်အပါအဝင် အချုံ့ဝက်ဘ်ဆုံဒ်များကလည် Ñ Ǝ စကပစ္စညးတစခုခုကုတော့သုးရပါမယ။ ဂူဂလအပါအဝင အချု့ဝကဘဆုဒများကလညး<br>တစ်ခါသုံးအရံသင့်သုံးကုဒ်များကို ထုတ်လုပ်ပေးနိုင်ပါတယ်။ ၎င်းတို့ကို ဒေါင်းလုတ်ဆွဲပြီး Ñ Ñ Ñ ƴ Ñ စာရွကပေါ်တွင် ရိုက်နှံပ်ကာ စိတ်ချရတဲ့တနေရာမှာသမ်းဆည်းပြီး  $\overline{a}$ Ʀ အရံသင့်ဆောင်ထားနိုင်ပါတယ်။ 2FA ကို အသုံးပြုဖို့ရွေးချယ်လိုက်တာနဲ့ သင့်စကားဝှက်နှင့်တကွ Ñ ƴ Ɨ Ñ  $\ddot{a}$  $\overline{a}$ အသင့်သုံးကုဒနပါတကု ဖုန်းမှာရှကပြး သင့်အကောင့်ထဝငနှငပါတယ။ Ñ lating the contract of the contract of the contract of the contract of the contract of the contract of the contract of the contract of the contract of the contract of the contract of the contract of the contract of the con Ñ

#### 2FA ကို ဘာ့ကြောင့်သုံးသင့်လဲ။ **ƛ**

2FA တွင် အကောင့်ပိုင်ရှင်အစစ်အမှန်ဟုတ်/မဟုတ်ကို နည်းလမ်းနှစ်မျိုးနဲ့ စစ်ဆေးပြီးမှ အကောင့်ထဲ Ñ Ñ  $\overline{\phantom{a}}$ ဝင်ခွင့်ပြုတာမို့ မိမိအကောင့်ကို ပိုမိုလုံခြုံမှုရှိစေပါတယ်။ အခြားသူလက်ထဲကို သင့်ရဲ့ ƴ Ɨ Ǝ စကားဝှက်ရောက်သွားရင်တောင်မှ သင့်ဖုန်း (သို့) အခြားသက်သေထူတဲ့နည်းလမ်းကို မသိဘူးဆိုရင် ƴ Ǝ Ǝ သင့အကောင့ထကု ဝငလု့ရမှာမဟုတပါဘူး။ ƴ Ʀ Ñ Ǝ

## 2FA စနစ်၏ အားနည်းချက်များ။

2FA က အကောင့်ပိုင်ရှင်စစ်မှန်ကြောင်းသက်သေပြနိုင်သည့် ပိုမိုလုံခြုံစိတ်ချရသည့်နည်းလမ်းဖြစ်ပေမဲ့ သင်ကုံယ်တိုင် သင့်အကောင့်ထဝင်လုံ့မရတဲ့ အဖြစ်တွေလည်း ပုံကြုံလာရနိုင်ပါတယ်။ ဥပမာ ƴ သင့်ဖုန်းကျပျောက်ခြင်း၊ အထားမှားခြင်း၊ ဖုန်းနံပါတ်ပြောင်းခြင်း၊ roaming ဝန်ဆောင်မှုမဖွင့်ဘဲ lating the contract of the contract of the contract of the contract of the contract of the contract of the contract of the contract of the contract of the contract of the contract of the contract of the contract of the con ² နိုင်ငံတကာသုံ့ခရီးထွက်ခြင်း။ Ñ ƴ

2FA ဝန်ဆောင်မှုမှ တစ်ခါသုံး "အရန်သင့်" သို့မဟုတ် "ပြန်လည်ကယ်ဆယ်သည့်" ကုဒ်အချို့ကို ² ƴ Ñ 2FA ဝနဆောငမှုမှ တစခါသုး "အရနသင့″ သု့မဟုတ "ပြနလညကယဆယသည့″ ကုဒအချု့ကု<br>ထုတ်ပေးနိုင်ပါတယ်။ ကုဒ်တစ်ခုစီကို သင့်အကောင့်အတွင်းသို့ တစ်ကြိမ်ဝင်ရောက်ရန်သုံးနိုင်ပြီ Ñ Ñ ƴ ထုတပေးနုငပါတယ။ ကုဒတစခုစကု သင့အကောင့အတွငးသု့ တစကြမဝငရောကရနသုးနုငပြး<br>နောက်အကြိမ်များအတွက်မူ ယင်းကုဒ်သည်အသုံးမဝင်တော့ပါ။ တကယ်လို့ သင့်အနေနဲ့ ဖုန်းပျောက်တာ Ñ ƴ (သို့) ဖုန်းကိုဆုံးရှနိုင်ခြေရှိတယ်ဆိုရင် ထိုတစ်ခါသုံးကုဒ်များကို စာရွက်နှင့်ထုတ်ပြီ ƴ Ñ  $\overline{a}$ (သု့) ဖုနးကုဆုးရှုးရနုငခြေရှတယဆုရင ထုတစခါသုးကုဒများကု စာရွကနှင့ထုတပြး<br>မိမိနှင့်တပါတည်းယူဆောင် သွားပါ။ ကော်ပီတစ်စောင်သာထုတ်ပြီး ဘယ်သူမှမသိနိုင်တဲ့  $\overline{a}$ Ǝ Ñ  $\overline{a}$  $\overline{a}$ Ñ လုံခြုံစံတချရသောနေရာတွင်သိမ်းဆည်းပါ။ ထုံတစ်ခါ သုံးကုဒ်စာရင်း စာရွက်ပျောက်သွားခဲ့တယ်ဆုံရင် Ñ အကောင့သု့ဝငရောကသည့်အခါ နောကထပစာရငးတစခု ထပထုတပြး သမးဆညးပါ။ Ñ

2FA စနစ်ရဲ့အခြားအားနည်းချက်တစ်ခုမှာ SMS စာတိုပို့သည့်နည်းလမ်းက လုံခြုံစိတ်ချရမှု Ʀ မရှိတဲ့အတွက် SMS စာတိုက အကောင့်ထဲ ဝင်ရောက်ဖို့ကြိုးစားသူရဲ့ စစ်မှန်မှုကို Ñ ƴ ² မရှဲတဲ့အတွက SMS စာတုက အကောင့ထ ဝင်ရောက်ဖို့ကြုံးစားသူရဲ့ စစ်မှန်မှုကို<br>သက်သေခံတဲ့နည်းလမ်းအဖြစ် သုံးတာက ထင်သလောက် လုံခြုံစိတ်ချရမှုမရှိလို့ ဆိုနိုင်ပါတယ် ² ƴ သကသေခတ့နညးလမးအဖြစ သုးတာက ထငသလောက လုခြုစတချရမှုမရှလု့ ဆုနုငပါတယ။<br>မိုဘိုင်းဖုန်း ကွန်ယက်ထဲကို ဝင်ရောက်နိုင်သူလိုမျိုး အဆင့်မြင့်တိုက်ခိုက်သူများ (ဥပမာ Ñ Ǝ Ñ Ǝ ထောက်လှမ်းရေး အေဂျင်စီ သို့မဟုတ် ရာဇဝတ်ဂိုဏ်းများ) က သင့်အကောင့်ကို  $\overline{a}$ ƴ Ñ ထောကလှမးရေး အေဂျငစ သုမဟုတ ရာဇဝတဂုဏးများ) က သင့အကောင့ကု<br>ဖွင့်ဖို့ကြိုးစားတာဆိုရင် SMS စာတိုမှ ပေးပို့သည် ကုဒ်များကို အလွယ်တကူရယူသွားနိုင်ပါတယ် ƴ Ñ Ǝ ဖွင့ဖူကြုးစားတာဆုရင SMS စာတုမှ ပေးပု့သည ကုဒများကု အလွယတကူရယူသွားနုငပါတယ။<br>အဆင့်မြင့်တိုက်ခိုက်သူ မဟုတ်ရင်တောင် အချို့သောဖုန်း ဝန်ဆောင်မှုများ ဖြစ်တဲ့ Ñ Ñ l<br>i ² လိုင်းလွှဲခြင်းဝန်ဆောင်မှုကိုသုံးပြီး ဖုန်းခေါ် ဆိုမှု/ စာတိုပေးပို့မှုတွေကို တိုက်ခိုက်သူရဲ့ ဖုန်းနံပါတ်ထဲကို ² ² ƴ ² Ñ လုငးလွှခြငးဝနဆောငမှုကုသုးပြး ဖုနးခေ၊ ဆုမှု/ စာတုပေးပုမှုတွေကု တုကခုကသူရဲ့ ဖုနးနပါတထကု<br>လမ်းလွှဲရောက်ရှိစေပြီး တပါးသူအကောင့်ကို ဖွင့်ခဲ့တဲ့ သာဓကတွေလည်း ရှိပါတယ်။ Ǝ

ထိုကဲ့သို့သောတိုက်ခိုက်မှုမျိုးဖြစ်ပေါ်လာမှာကို စိုးရိမ်ပါက SMS စာတိုနည်းလမ်းနဲ့ သက်သေခံခြင်းကို ƴ  $\overline{a}$ Ñ Ʀ ထိုကဲ့သို့သောတိုကခိုကမှုမျိုးဖြစ်ပေါ်လာမှာကို စိုးရိမပါက SMS စာတိုနည်းလမ်းနဲ့ သက်သေခံခြင်းကို<br>ပိတ်ပြီး Google Authenticator သို့ Authy တို့လိုမျိုး စစ်ဆေးသက်သေခံပေးတဲ့ အက်ပ်တွေကိုသာ ƴ ƴ အသုံးပြုပါ။ ဒါပေမဲ့ အဲဒီဝန်ဆောင်မှုတွေကလည်း 2FA ဝန်ဆောင်မှုတိုင်းအတွက် အသုံးမပြုနိုင်ပါ။ ² ²

နောက်တစ်ချက်က 2FA ကိုအသုံးပြုလိုက်တဲ့အခါ မိမိပေးလိုတဲ့ Ñ ကုယရေးအချကအလကထကပုပေးသည့ သဘောလညးသကရောကသွားနုငပါတယ။ ဆုလုသညမှာ Ñ Ñ Ʀ တွစ်တာမှာအမည်ဝှက်နဲ့ မှတ်ပုံတင်ပြီး မိမိကိုယ်ရေးအချက်အလက်မျာကို လျှို့ဝှက်ပြီးသုံးခြင်း၊ Tor သို့ la de la construcción de la construcción de la construcción de la construcción de la construcción de la constr<br>De la construcción de la construcción de la construcción de la construcción de la construcción de la construcc  $\overline{a}$  $\overline{a}$ ƴ VPNအသုံးပြုပြီး တွစ်တာကို ဝင်ရင်တောင် SMS စာတိုနည်းလမ်းကိုအသုံးပြုတဲ့ 2FA စနစ်ကို VPNအသုးပြုပြး တွစတာကု ဝငရငတောင SMS စာတုနညးလမးကုအသုးပြုတ့ 2FA စနစကု<br>ဖွင့်ထားမယ်ဆိုရင် ကိုယ့်ရဲ့မိုဘိုင်းဖုန်းနံပါတ်ကို တွစ်တာကို ပေးရမှာဖြစ်တယ်။ တကယ်လို့သင့် Ʀ ƴ အကောင့ကုစစဆေးဖု တရားရုံးမှ အမန္ခချမှတမယဆုရင သင့ဖုနးနပါတကုသုံးပြး သင့အကောင့ကု ƴ  $\ddot{a}$ အကောင့ကုစစဆေးဖု တရားရုးမှ အမန့ချမှတမယဆုရင သင့ဖုနးနပါတကုသုးပြး သင့အကောင့ကု<br>ခြေရာခံလိုက်နိုင်ပါလိမ့်မယ်။ သင့်အကောင့်ဟာ သင့်ကိုယ်ပိုင်နာမည်နှင့်မဟုတ်ဘဲ သင့်ကိုယ်ရေး Ñ  $\overline{a}$ Ñ အချက်အလက်နှင့် သင့်အမည်ကိုဝှက်ထားလိုလျှင် SMS စာတိုနည်းလမ်းကိုသုံး တဲ 2FA စနစ်ကို<br>အသုံးပြုဖို့ အလွယ်တကူ ဆုံးဖြတ်ချက်မချပါနဲ့။  $\overline{a}$ းပြုဖို့ အလွယ်တကူ ဆုံးဖြတ်ချက်မချပါနဲ့။ ƴ

နောက်ဆုံးအချက်ကတော့ 2FA ကိုဖွင့်ပြီးတာနဲ့ အကောင့်ပိုင်ရှင်တွေက လွယ်ကူတဲ့ စကားဝှက်ကို Ǝ  $\overline{a}$ နောကဆုးအချကကတော့ 2FA ကုဖွင့ပြးတာနဲ့ အကောင့ပုငရှငတွေက လွယကူတဲ့ စကားဝှကကု<br>ပြောင်းလဲအသုံးပြုကြတာကိုတွေ့ရှိရပါတယ်။ ဘယ်လိုအခြေအနေပဲဖြစ်ဖြစ် ခိုင်မာအားကောင်းတဲ့ Ñ စကားဝှက်ကို အသုံးပြုပါ။ ထိုကဲ့သို့စကားဝှက်ကို ဖန်တီးရန် <u>creating strong passwords guide</u> တွင် ƴ  $\overline{a}$ လေ့လာပါ။

#### $2$ FA စနစ်ကို ဘယ်လိုရယူအသုံးပြုမလဲ။ **ƛ**

ပလက်ဖောင်းတစ်ခုနှင့်တစ်ခုအပေါ်မူတည်၍ 2FA စနစ်နှင့်စကားလုံး အသုံးအနှုံးကွဲပြားပါတယ်။ Ñ Ñ Ǝ  $\overline{\phantom{a}}$ <u>https://twofactorauth.org/</u> တွင် 2FA စနစ်ကိုပံ့ပိုးသည့် ဆိုက်များစာရင်းကို ဝင်ရောက်ကြည့်ရှု နိုင်ပါတယ်။ အများသုံးဝန်ဆောင်မှုတွေဖြစ်တဲ့ Amazon, Bank of America, Dropbox, Facebook, Ñ ² Gmail and Google, LinkedIn, Outlook.com and Microsoft, PayPal, Slack, Twitter, နှင့် Yahoo Mail  $\overline{\phantom{a}}$ တို့အတွက် 2FA စနစ် ရယူခြင်းအတွက် <u>12 Days of 2FA post</u> တွင် ကိုးကားနိုင်ပါတယ် ƴ Ñ

တုံ့အတွက 2FA စနစ် ရယူခြင်းအတွက <u>12 Days of 2FA post</u> တွင် ကုံးကားနိုင်ပါတယ်။<br>စကားဝှက်များခိုးယူခံရလျှင် မိမိအကောင့်အား မဆုံးရှုံးစေရေးအတွက် ကာကွယ်ရေးနည်းလ Ǝ မ်းများကို သိရှိလိုလျှင် ဒီစာရင်းကို ဖတ်ရှုပြီး မိမိ၏ အရေးကြီးအကောင့်အားလုံးအတွက် 2FA စနစကုဖွင့လှစအသုံးပြုပါ။